## **Corso on-line "Salute e Sicurezza nei luoghi di lavoro"**

## **Istruzioni per l'accesso al corso**

L'accesso alla piattaforma "Scuola e Territorio" su cui il corso è disponibile avviene dal registro elettronico "Classe Viva".

E' però necessario accedervi con le credenziali dello studente (il nome utente comincia con la lettera "S" di studente e non con la lettera "G" di genitori). Nel caso queste siano state smarrite se ne può chiedere una copia al referente del progetto P.C.T.O.: prof. Gianluca Guzzetti (gianluca.guzzetti@spezialab.net).

In alcuni casi non è stato possibile accedere al corso direttamente dallo Smart-phone (impostazioni di sicurezza impostazioni grafiche non compatibili con la piattaforma). Si consiglia quindi di utilizzare un PC

o un tablet per fruire del corso senza problemi.

Dal menù principale si sceglie la voce Applicazioni (ultima voce del menù):

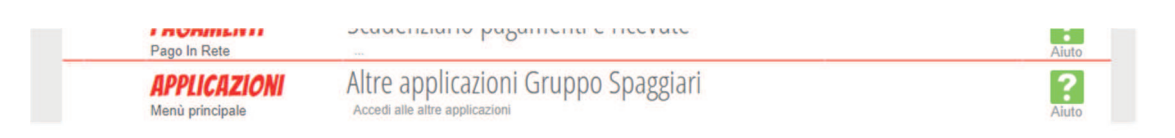

## Quindi la voce "Scuola e Territorio":

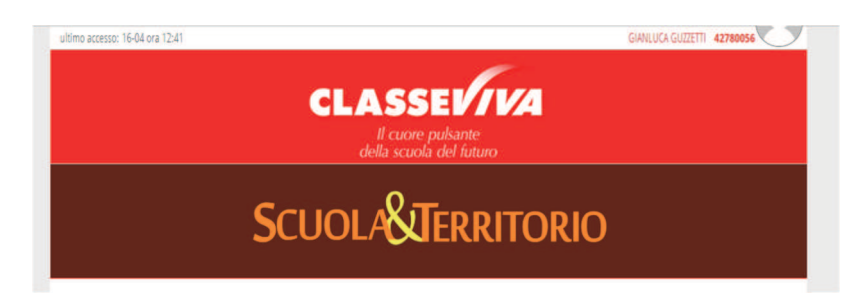

## Ed infine "Sicurezza":

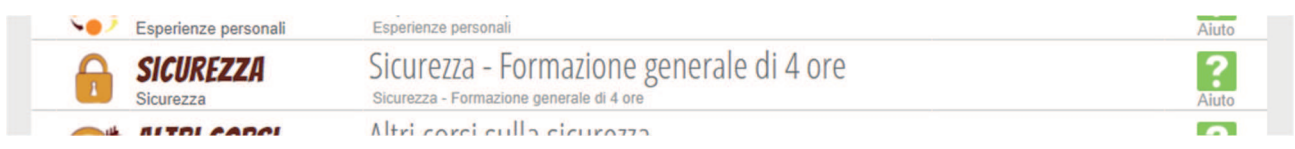

Prima di iniziare il corso è necessario accettare termini e condizioni per l'utilizzo del corso (privacy e trattamento dati). Per fare questo bisogna leggere il testo proposto e "spuntare" le due caselle in testa e in fondo al documento nonché premere il tasto "accetta".

Le videolezioni del corso sono accessibili alla voce del menù:

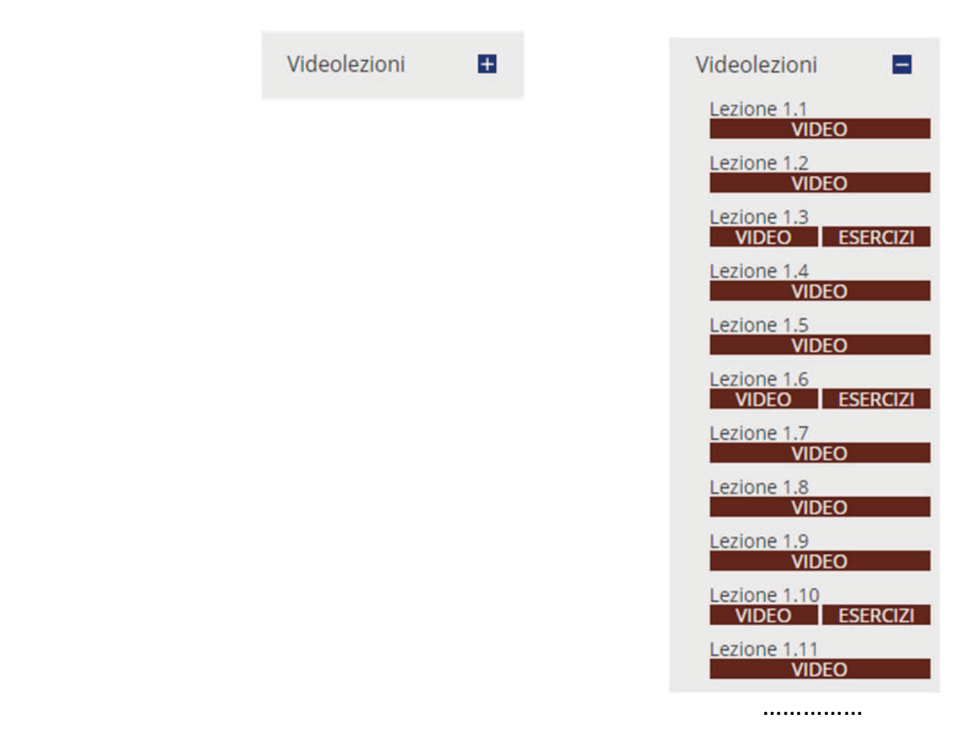

Le lezioni tenute dal Prof. Fausto Costi sono piuttosto brevi, possono essere seguite in qualsiasi momento della giornata, ma devono essere completate senza interruzioni per essere convalidate.

Al termine di alcune lezioni si deve rispondere ad un paio di domande, queste non hanno solo lo scopo di autovalutazione dello studente.

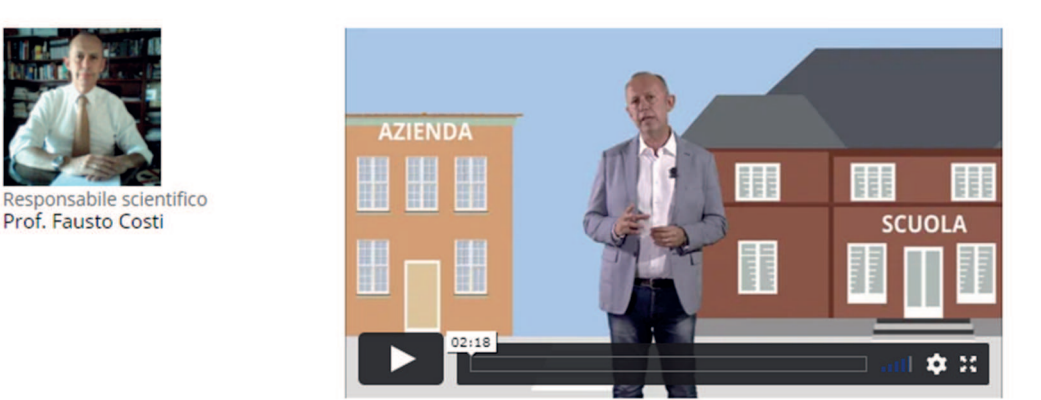

Il menù a sinistra dello schermo permette di accedere direttamente anche a:

- 1) slide proiettate sullo schermo durante le lezioni;
- 2) approfondimenti normativi e bibliografici;
- 3) chat del corso condivisa con gli altri studenti iscritti;
- 4) statistiche e dati relativi al corso seguito dallo studente (situazione lezioni svolte).
- 5) **TEST FINALE**: al termine del corso di quattro ore comprensive di videolezioni e consultazione dei documenti disponibili (attenzione la somma delle singole lezioni non è sufficiente a chiudere il corso, bisogna completare le 4 ore con la consultazione dei documenti messi a disposizione) è possibile accedere ad un TEST FINALE di 10 domande che deve essere completato con successo (almeno sei risposte corrette) per accedere all'attestato di fine corso.
- 6) **ATTESTATO**: il documento disponibile alla voce corrispondente del menù può essere scaricato in formato "pdf" dal momento in cui si è superato il test con successo. Esso rimane a disposizione dello studente ed ha valore di cinque anni (potrebbe essere utilizzato anche all'Università se richiesto per l'accesso a laboratori od altro).

Una copia dell'attestato dovrà essere consegnata assieme agli altri documenti al tutor prima dello stage.

7) Questionario di gradimento: al termine delle attività è opportuno compilare anche il questionario di gradimento accessibile dall'ultima voce del menù.

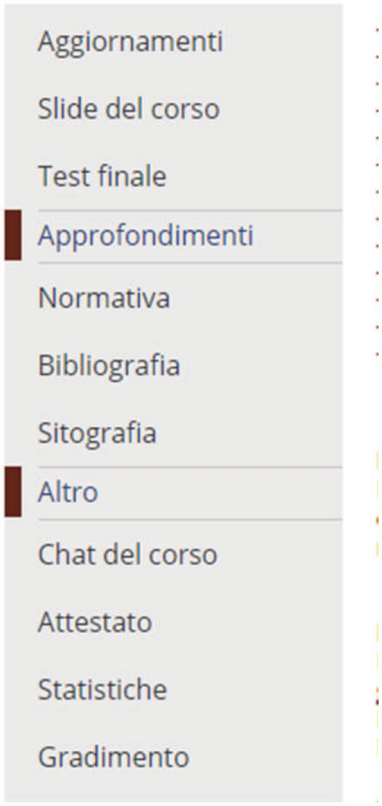

Queste istruzioni dovrebbero essere più che sufficienti a svolgere con successo il corso su "Salute e Sicurezza nei luoghi di lavoro". Nel caso ci fossero problemi di accesso al corso o eventuali richieste di informazioni, ci si potrà rivolgere al referente del progetto P.C.T.O.:

prof. Guzzetti Gianluca (gianluca.guzzetti@spezialab.net)